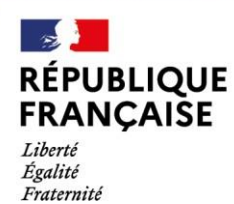

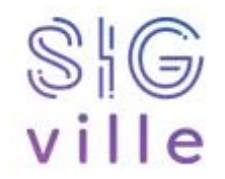

système d'information géographique de la politique de la ville

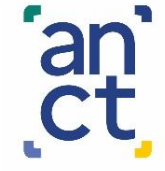

agence nationale de la cohésion des territoires

# **Géoréférencement SIGVille - dépôt de fichiers Mode d'emploi en 2024**

*Dernière mise à jour : 13 février 2024*

## **La plateforme SIGVille**

La plateforme [SIGVille](https://sig.ville.gouv.fr/) a été développée pour aider à la territorialisation des actions en faveur des quartiers prioritaires de la politique de la ville.

Les services de recherche d'adresses proposés dans SIGVille dénommés « géoréférencement » permettent, à la saisie d'une ou de plusieurs adresses, d'en interpréter les éléments constitutifs (commune, voie, numéro de voie) et de renvoyer l'appartenance ou non de cette adresse à un quartier politique de la ville (QPV).

Ce service renvoie près de 15 millions d'adresses par mois et est déployé sous plusieurs formes :

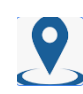

*Service 1 : formulaire en ligne / barre de recherche sur la page d'accueil Service 2 : Plateforme de dépôt de fichiers Service 3 : API Web Service Adresse - Traitement de flux de données*

#### **Evolutions 2024 : nouvelle géographie prioritaire et nouveau référentiel adresses**

Les quartiers prioritaires de la politique de la ville (QPV) ont été créés les QPV par la loi Lamy de 2014, sur des critères de population et de revenu. Ces critères ont évolué au cours du temps, et les contours ne sont plus représentatifs de la réalité terrain : la situation de chaque QPV a évolué en 10 ans et nécessite une actualisation :

- au 1<sup>er</sup> janvier 2024 : nouvelle géographie en France métropolitaine avec 1362 QPV listés dans le Décret [n° 2023-1314 du 28 décembre 2023](https://www.legifrance.gouv.fr/jorf/id/JORFTEXT000048707389)
- au 1<sup>er</sup> janvier 2025 : nouvelle géographie outre-mer (travaux à mener en 2024), Les 218 quartiers prioritaires en Outre-mer de 2015 sont prorogés d'un an

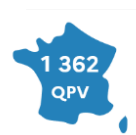

SI G ville

Les travaux **d'actualisation de la géographie prioritaire** ont été menés en 2023 par les préfectures de département avec l'appui de l'ANCT et en mobilisant des données produites par l'INSEE. La méthode d'actualisation est détaillée dans le [Décret n° 2023-1312 du 28 décembre](https://www.legifrance.gouv.fr/jorf/id/JORFTEXT000048707345)  [2023 modifiant le décret n° 2014-767 du 3 juillet 2014](https://www.legifrance.gouv.fr/jorf/id/JORFTEXT000048707345) 

 $\rightarrow$  Cartographie interactive : nouvelle couche des quartiers prioritaires 2024 Maintien des couches QPV 2014 et ZFU – suppression des couches CUCS et ZUS

En parallèle, SIGVille **change de référentiel adresse** pour s'appuyer sur l[a Base Adresse Nationale \(BAN\).](https://adresse.data.gouv.fr/donnees-nationales)

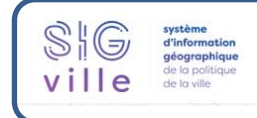

Reconnaissance standardisée de l'adresse normalisée BAN avec tous les services publics. Mises à jour périodiques par les collectivités (Loi 3DS)

*Point d'attention, dans de très rares cas, pour la recherche d'adresse en QPV 2015 du fait du changement de référentiel adresses, la réponse sur l'appartenance ou non à un QPV peut différer de la réponse obtenue lors de l'interrogation antérieure au le 31/12/2023.*

### **Impacts des évolutions sur les spécificités techniques du dépôt de fichiers**

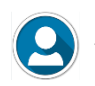

#### - **Pré-requis : la création d'un compte utilisateur**

La procédure de dépôt de fichier est inchangée, elle se fait via la plateforme de dépôt après saisie de l'identifiant utilisateur. Si vous n'avez pas encore de compte vous pouvez en créer un en passant par le [formulaire.](https://sig.ville.gouv.fr/inscription/requestNewAccount) La création de compte s'accompagne de la signature de nouvelles conditions générales d'utilisation (CGU) en 2024.

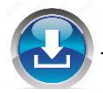

## - **Format de fichier à déposer**

Les fichiers à traiter, déposés sur la plateforme, doivent se présenter dans un format informatique XLS, CSV, ou TXT représentant les adresses sous forme de tableau ou sous forme de valeurs séparées par des points virgules. Ils ne comportent, outre l'adresse, qu'un identifiant développé à la seule fin du géoréférencement, différent de celui utilisé par l'utilisateur dans le cadre de ses procédures de gestion. L'adresse est composée d'un numéro de voie, d'un type de voie, d'un libellé de voie, d'un code postal et d'un nom de commune. Les données sont organisées de sorte que le numéro dans la voie, le type de voie et le libellé de voie constituent une seule valeur, en plus du code postal et du nom de la commune. Exemple :

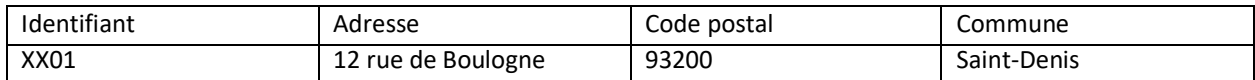

La qualité de la réponse apportée par l'outil de géoréférencement dépend aussi de la qualité du fichier déposé par l'utilisateur. Le géoréférencement est validé à partir d'un taux de similitude orthographique des libellés de voie dépassant 80%. Les reprises d'adresses nécessaires à l'obtention d'une information de qualité suffisante peuvent être réalisées par l'utilisateur qui procède à un nouveau dépôt du fichier corrigé.

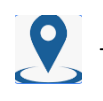

# - **Choix du zonage pour la recherche d'appartenance des adresses**

La recherche d'appartenance d'une adresse à un QPV doit se faire en fonction de la géographie prioritaire en vigueur au moment de la date d'éligibilité recherchée pour un dispositif donné.

A partir du 01/01/2024 => Possibilité de faire des recherches d'adresses par dépôt de fichiers sur les types de quartiers suivants : QP 2024/QP 2015/ ZFU. Suppression de la recherche d'adresses par CUCS et ZUS

Pour mémoire jusqu'au 31/12/2023 => Possibilité de faire des recherches d'adresses par dépôt de fichiers sur les types de quartiers suivants : QPV/ZFU/ZUS/CUCS

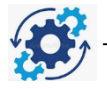

# - **Fonctionnement de la recherche**

L'identification de l'adresse et de son appartenance à un QP se fait en 4 étapes conditionnelles :

1- Reconnaissance de l'adresse par la BAN

- 2- Si l'adresse est reconnue par la BAN : identification de commune avec ou sans QP
	- 3- Si la commune comporte des QP : identification de l'adresse en QP ou non 4- Si l'adresse est en QP : identification du QP concerné

Le schéma ci-après illustre ces deux temps et les réponses apportés dans le fichier de résultat.

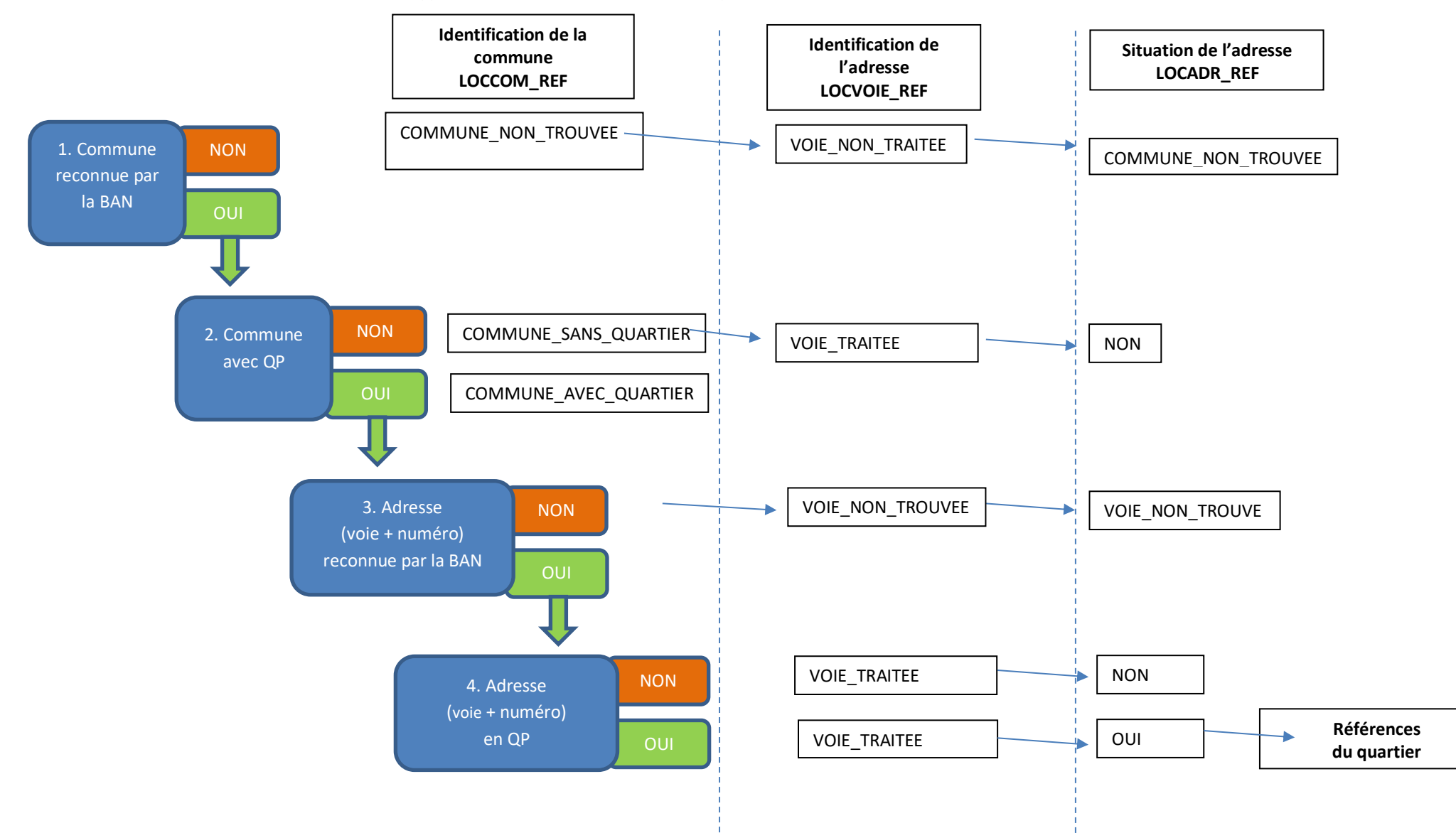

Schéma de l'identification de l'adresse et de son appartenance à un QP – modalités de réponse des variables

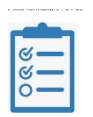

# - **Liste des variables et modalités de réponse du fichier de résultat**

Composantes de l'adresse à traiter

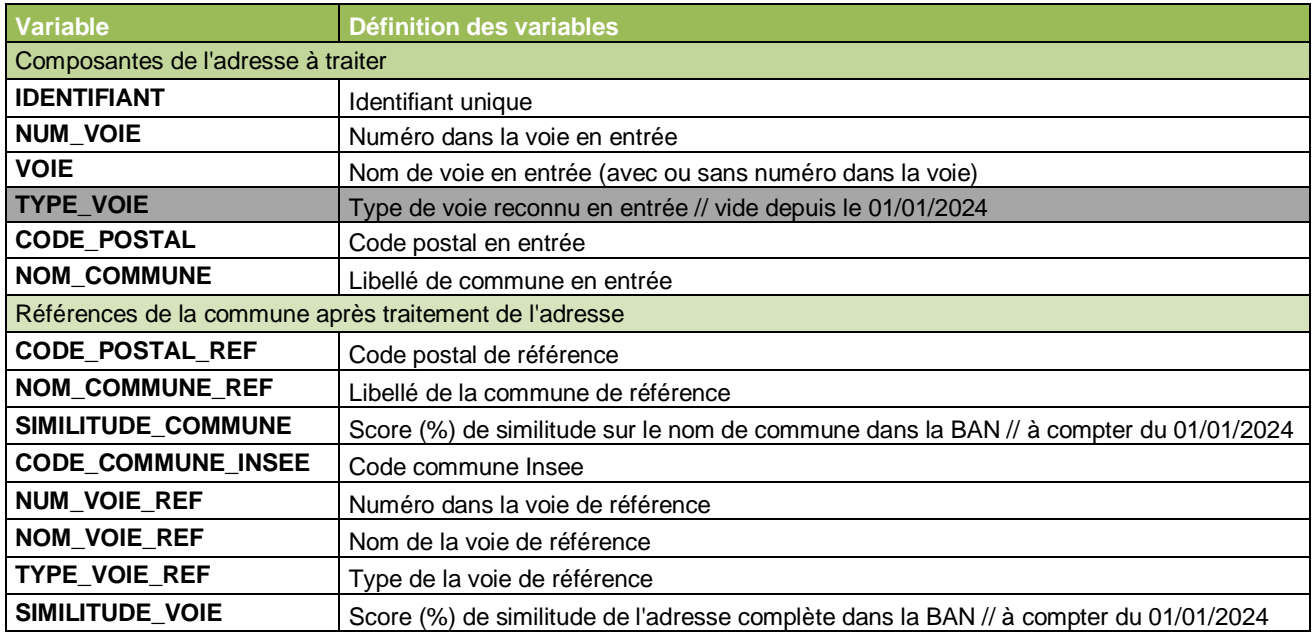

# Réponses suite au traitement

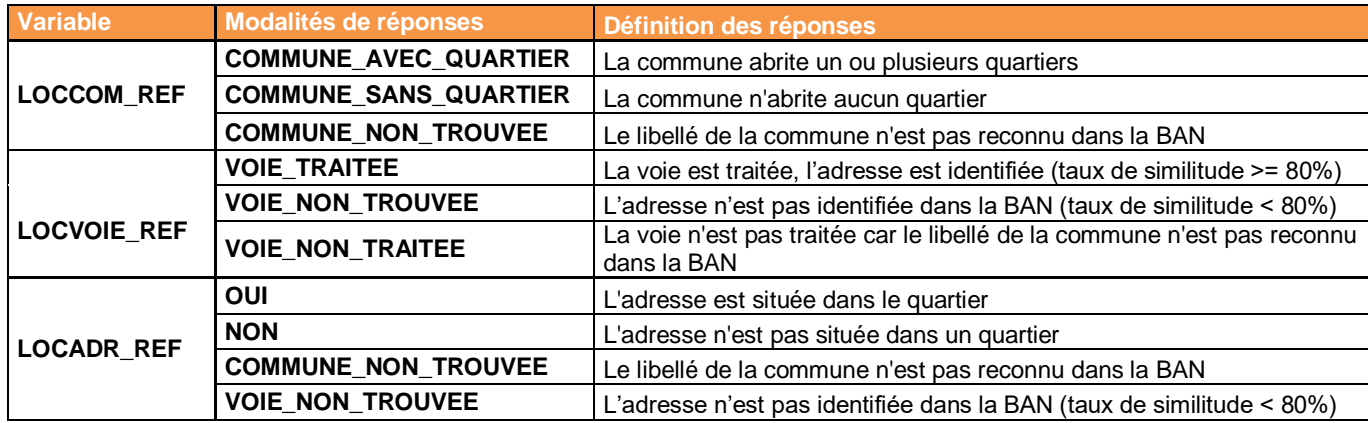

Références du quartier

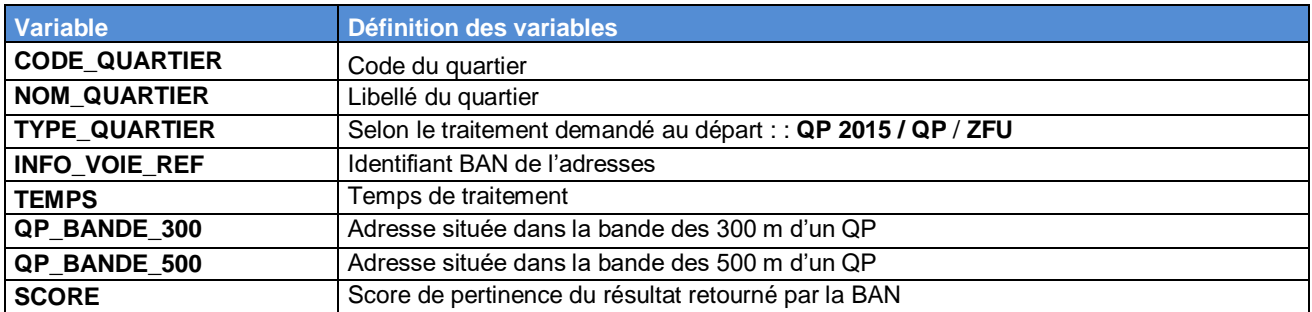

#### - **Evolution des modalités de réponse du fichier de résultat**

A partir du 01/01/2024, la structure du fichier de réponse est inchangée pour garantir la compatibilité avec les systèmes d'information qui utilisent déjà le dépôt de fichier.

En revanche certaines modalités de réponses ou informations ne seront plus disponibles avec le nouveau référentiel d'adresses, et retourneront vides.

Composantes de l'adresse à traiter

o TYPE\_VOIE : vide car il n'y a plus d'identification du type de voie dans la BAN

Réponses suite au traitement

- o TYPE\_VOIE\_REF : vide car il n'y a plus d'identification du type de voie dans la BAN
- o SIMILITUDE\_COMMUNE : Indique désormais le score (%) de similitude sur le nom de commune dans la BAN
- o SIMILITUDE\_VOIE : indique désormais le score (%) de similitude de l'adresse complète dans la BAN (équivalent à la colonne SCORE)
- o LOC\_VOIE\_REF : les valeurs VOIE\_ENTIERE, VOIE\_EN\_PARTIE et VOIE\_EN\_LIMITE n'existent plus
- o LOCADR\_REF : la valeur INDEFINI n'existe plus

Références du quartier

- o TYPE\_QUARTIER : les seules valeurs possibles sont QP (pour les QP 2024) , QP\_2015 et ZFU
- o INFO\_VOIE\_REF : ce champ stocke désormais l'identifiant BAN de l'adresses ; ex. 93053\_1432\_00008
- o SCORE : indique le score de pertinence du résultat retourné par la BAN

*Fin du document*